Manual Operasi ini adalah panduan kepada staf UKM yang diberi tanggungjawab menguruskan pentadbiran di PTJ masing-masing (staf yang diberi akses SMK 11- Perubatan) dan bertujuan bagi urusan tuntutan rawatan pergigian.

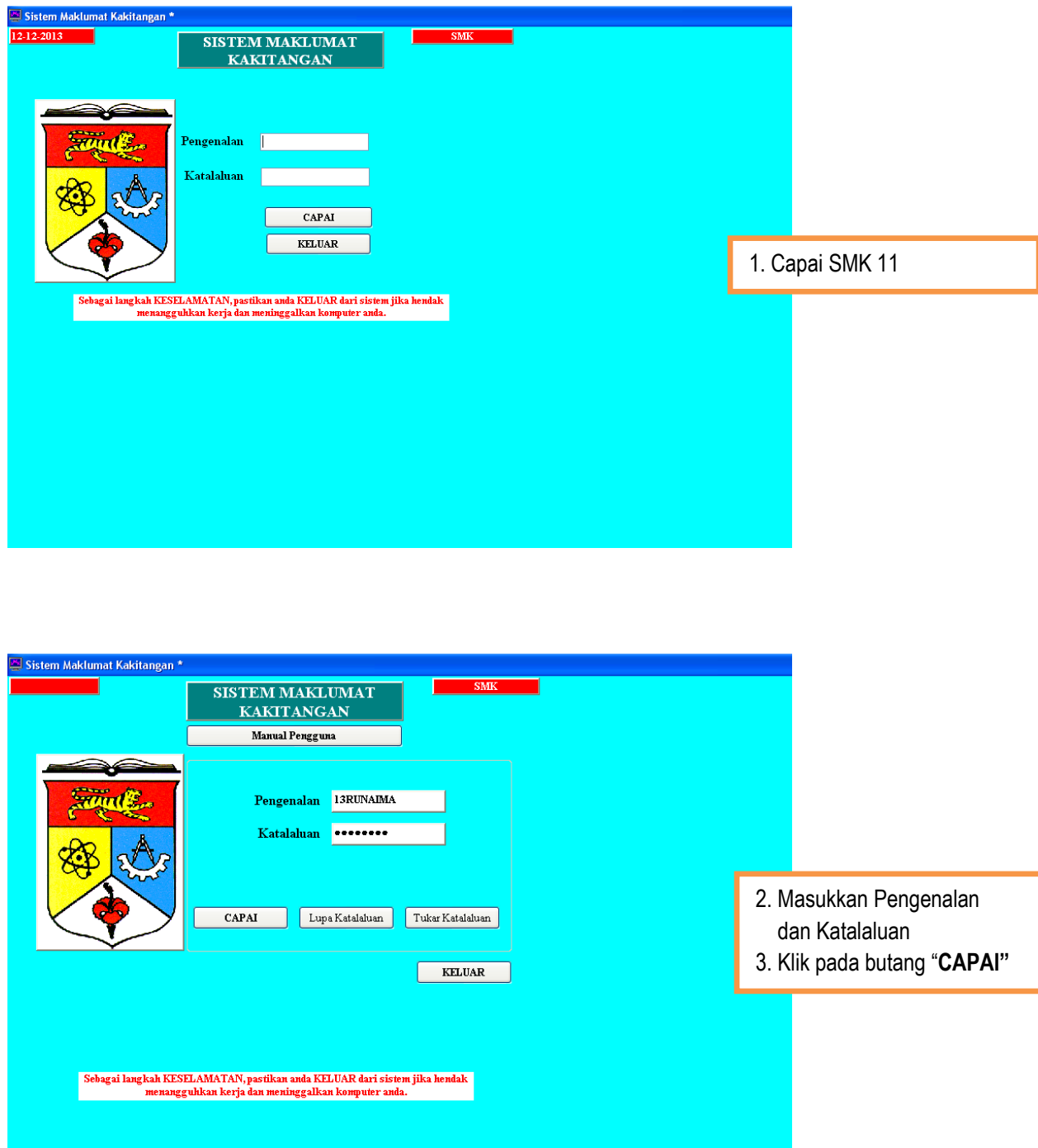

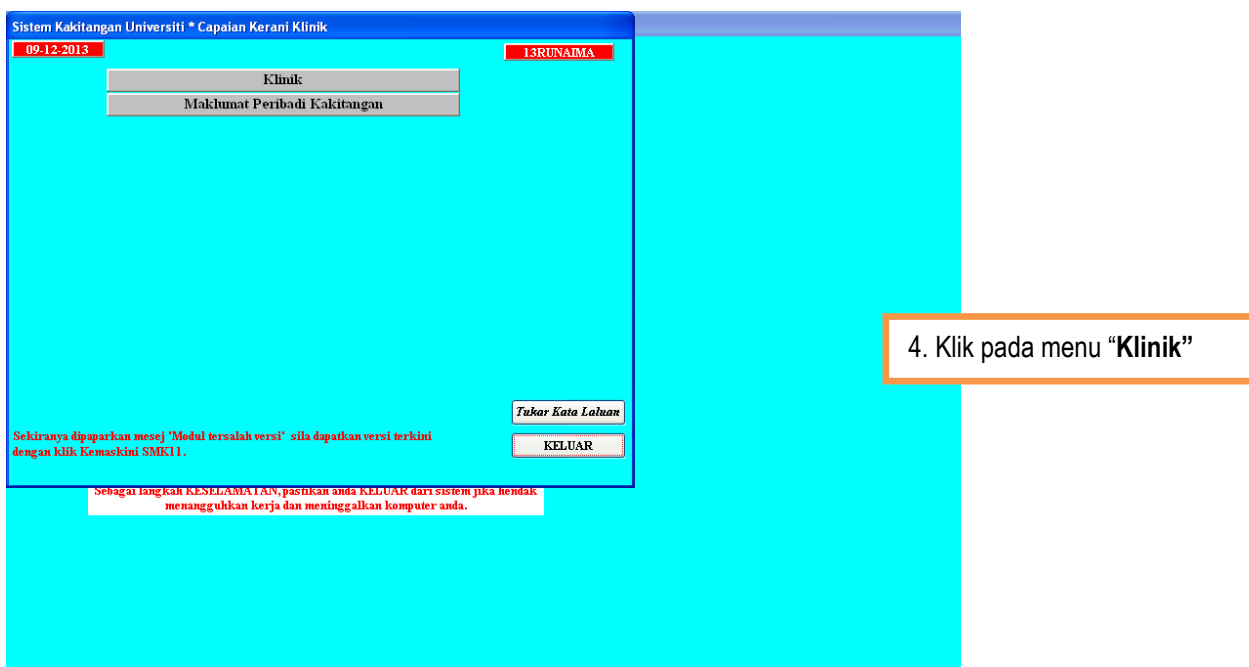

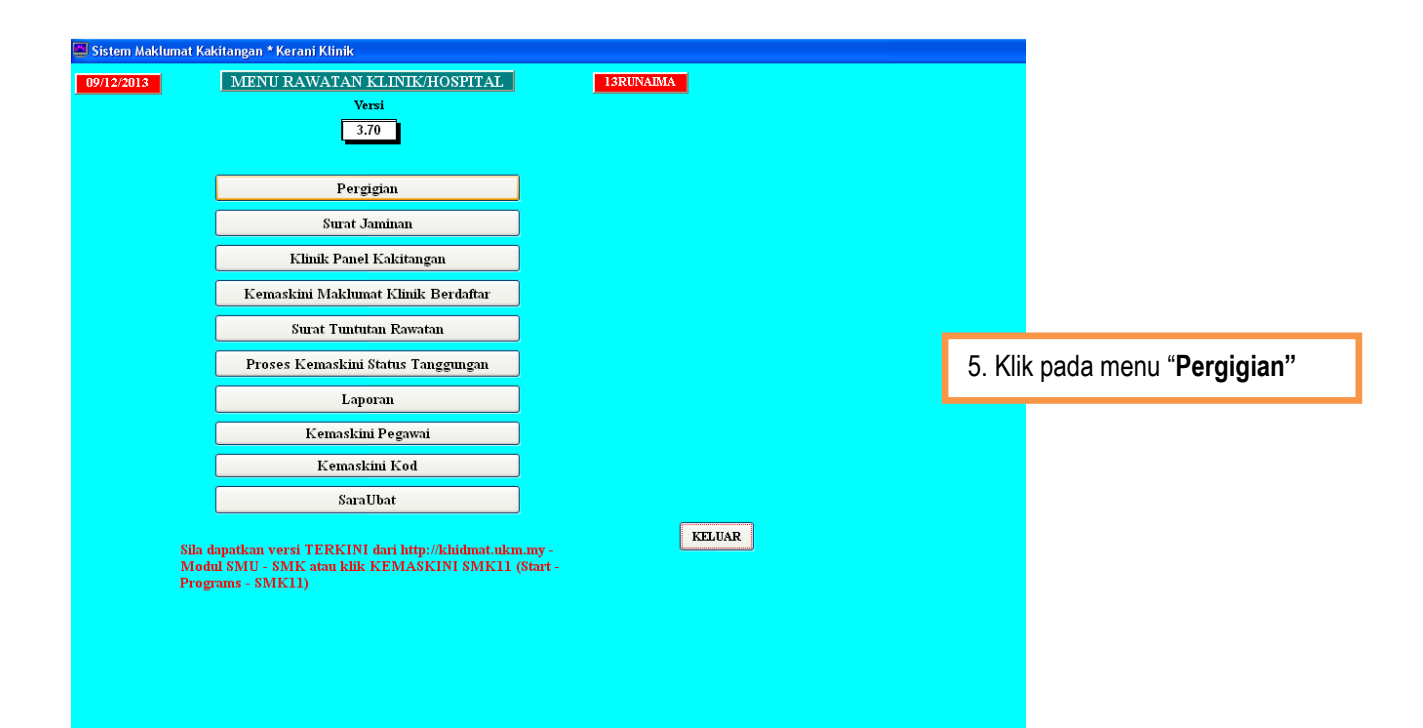

2

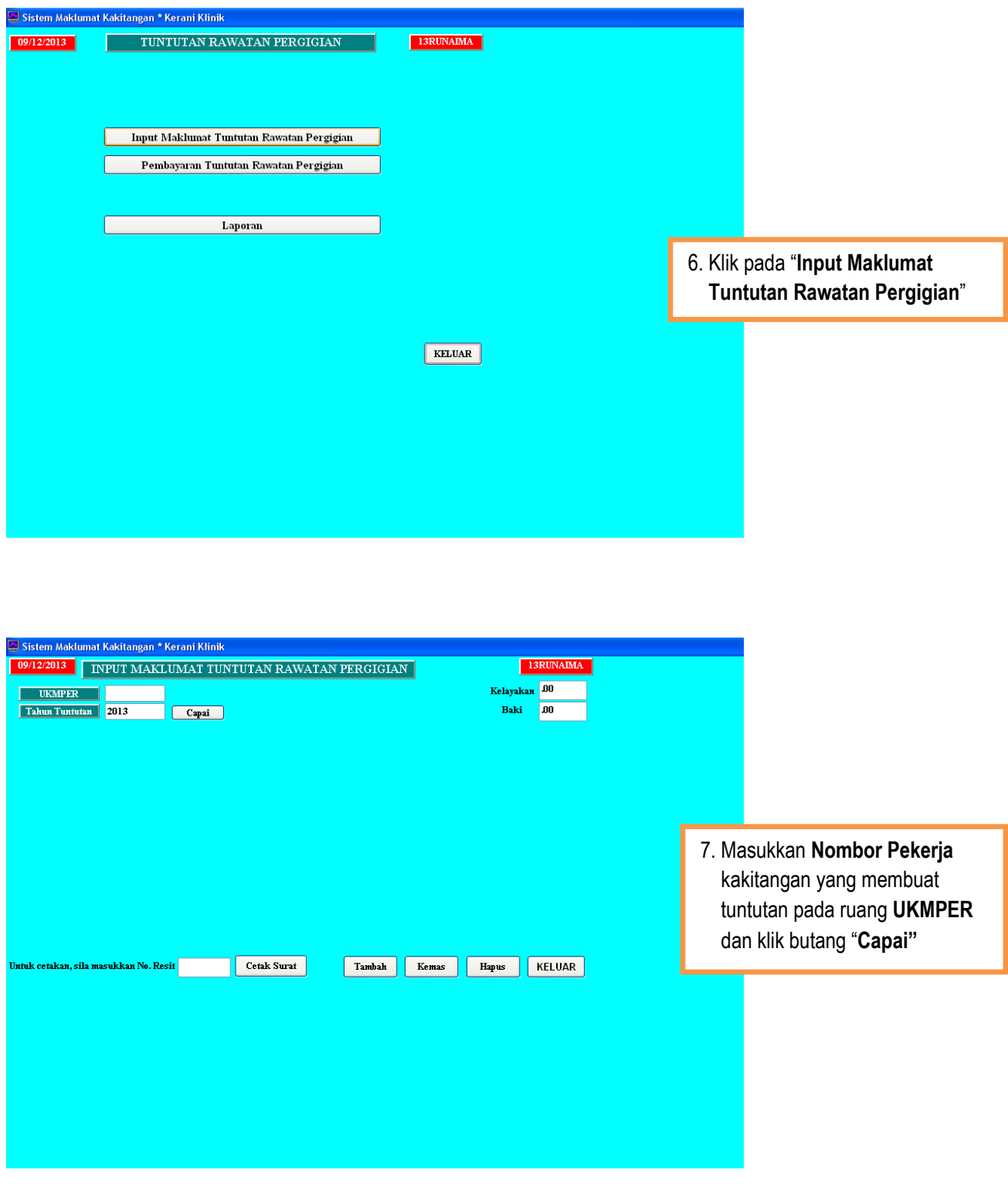

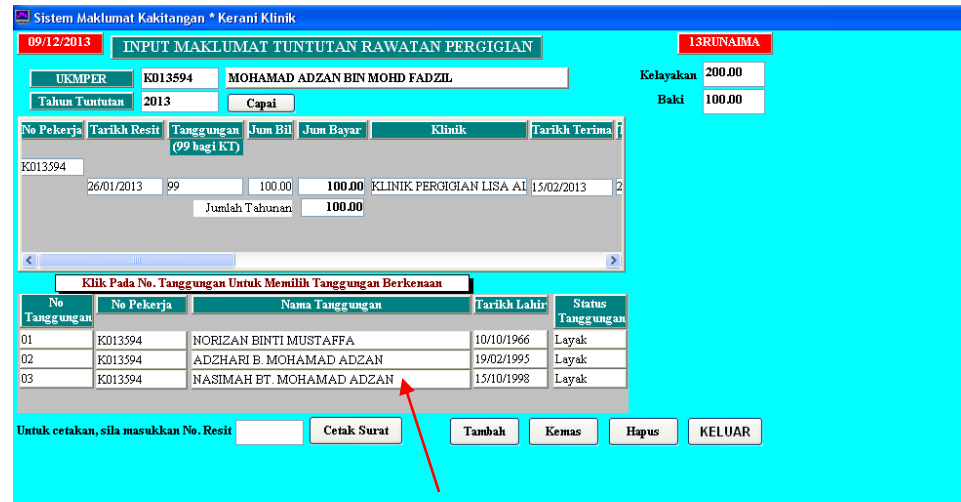

## Nota:

- Sekiranya tuntutan dibuat atas nama tanggungan seperti yang ditunjukan oleh anak panah, boleh terus klik kan tetikus pada nama tanggungan tersebut.
- Sila pastikan hanya kakitangan yang berstatus "Layak" sahaja yang layak dibayar.
- Sekiranya tuntutan dibuat atas nama kakitangan sendiri boleh terus klik pada butang "Tambah".

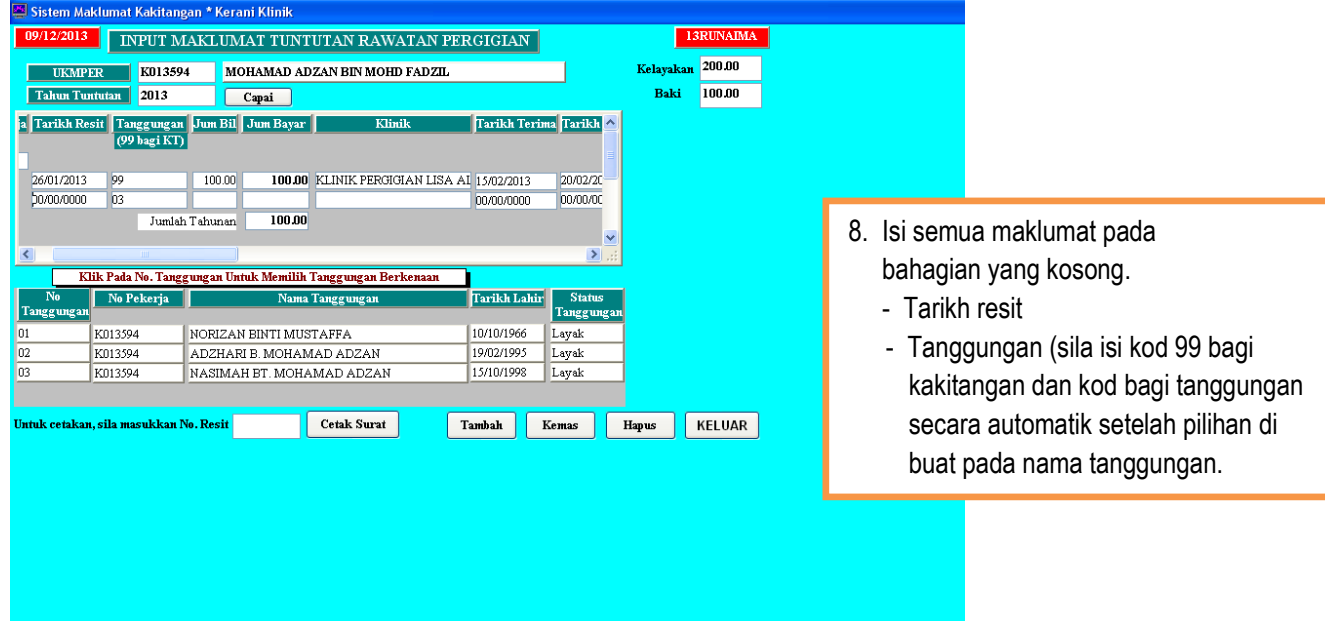

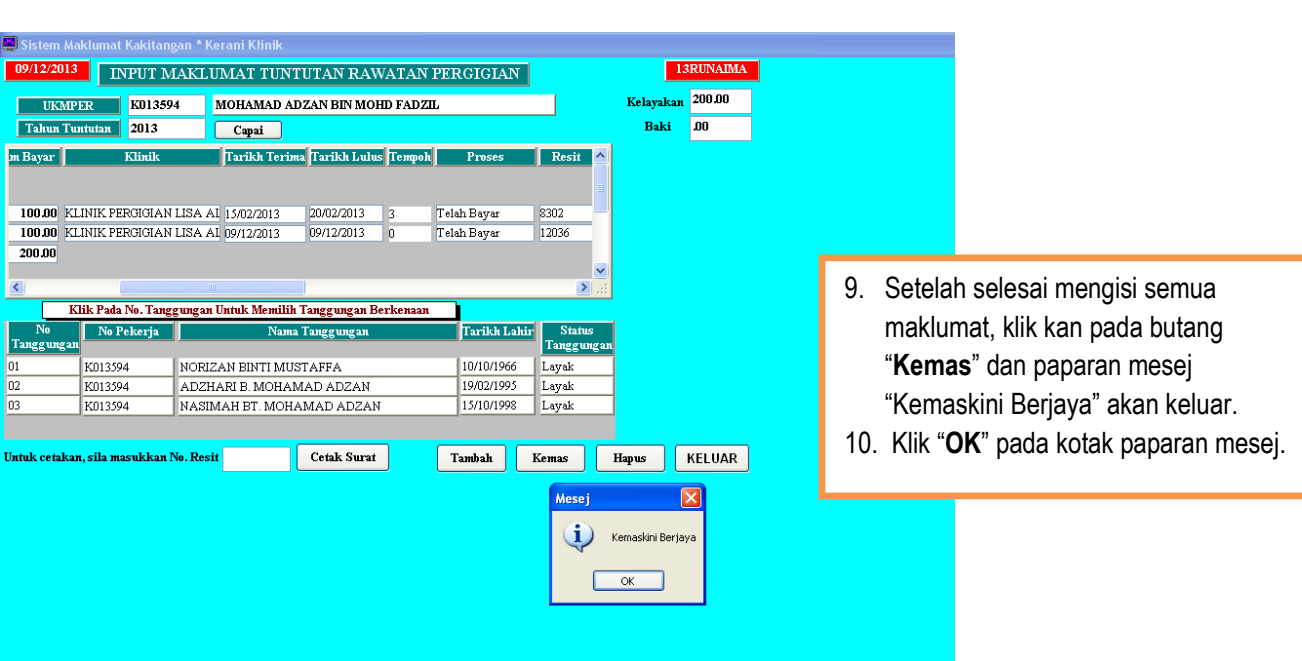

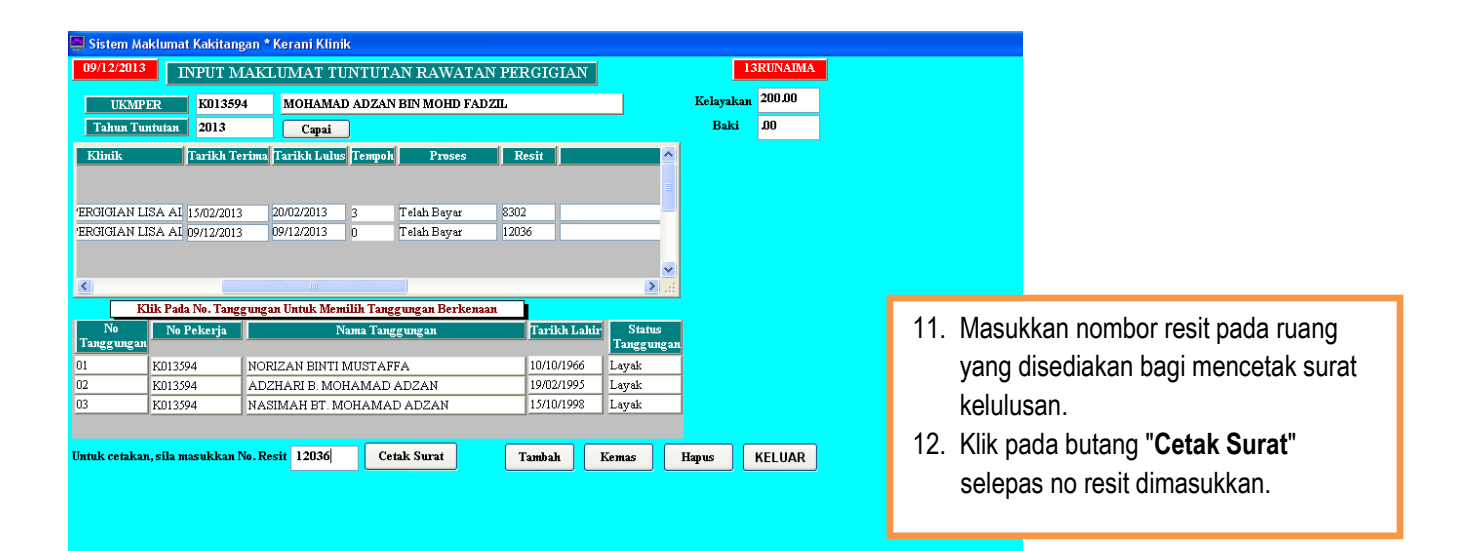

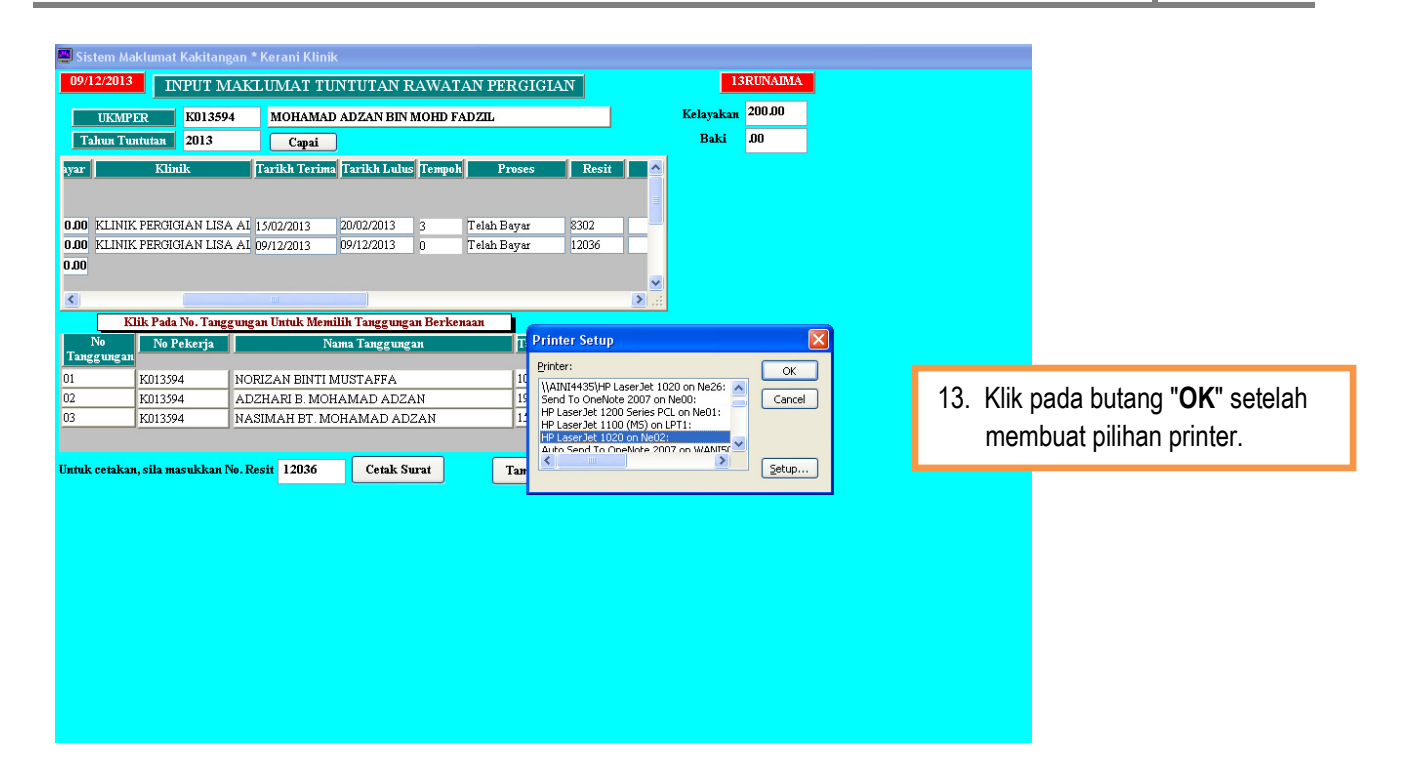